# BING ANSWER MY QUESTIONS

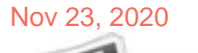

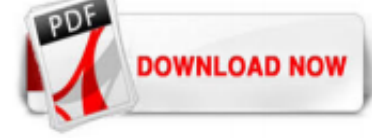

# **[Bing Answer My Questions](http://frequenturinationinmenexplained.com/bing-answer-my-questions.pdf)**

Bing provides answers to common questions like, 'How long is the Nile River?' and 'What is the tallest building in the world?' Just enter your question in the search box.

# [100 Easy General Knowledge Questions - Bing weekly quiz](http://frequenturinationinmenexplained.com/bing-answer-my-questions.pdf)

I decided to Bing my question to learn more about it. At the very top, Bing had the following answer: "Why Hot Yoga? There are countless benefits for those who incorporate hot yoga in their lives. We like to think of it as a 'work in' as opposed to a 'work out'. The reason being that someone who practices yoga consistently will notice the changes on the outside occur first, such as ...

### **[Best Quizzes - Bing Homepage Quiz](http://frequenturinationinmenexplained.com/bing-answer-my-questions.pdf)**

Questions pertaining to this search engine are discussed in this space. ... Bing does not provide email accounts. Bing is owned and developed by Microsoft, so you could get a Hotmail and it would ...

### [Bing Accreditation Exam Answers 2020 \(Updated\)](http://frequenturinationinmenexplained.com/bing-answer-my-questions.pdf)

Ask.com is the #1 question answering service that delivers the best answers from the web and real people - all in one place.

### **[Microsoft Community](http://frequenturinationinmenexplained.com/bing-answer-my-questions.pdf)**

The Bing News Quiz is a game of questions and answers offered by the bing search engine. There are many general bing news questions related to daily news. You can earn bing and microsoft rewards points playing the quizzes. A news is information about a fact or a set of facts that, within a specific community, society or field, is relevant, novel or unusual. The word, as such, comes from the ...

### [Bing Maps - Directions, trip planning, traffic cameras & more](http://frequenturinationinmenexplained.com/bing-answer-my-questions.pdf)

If so, it's probably not a question that's going to get a great answer. Most questions asked on the Internet can, actually, be answered fully by most of of those choices. The apparently "simple ...

# **[Bing Education Quiz - Bing Homepage Quiz](http://frequenturinationinmenexplained.com/bing-answer-my-questions.pdf)**

Bing Ads Certification Exam Question-Answer Sheet 2018 - Are you preparing for Bing certification? Yes Here latest Bing exam sample paper with answer, It will helpful for your Bing professional certification.

# <u>Z'z'i'/2' [PDF] Bing Answer My Questions</u>

It shows the first question about the image of the day. You get 3 options to select as the correct answer. Click on the desired option and Bing will open a new page to show the result. On the next page, Bing shows a button "Next question" to give a chance to answer the second question. Same thing happens again with the second question. All ...

### [Read These Numerous Sample Questions to Play Human Bingo ...](http://frequenturinationinmenexplained.com/bing-answer-my-questions.pdf)

Stunningly, Bing threw up a bunch of videos, none of which even attempted to answer the question. Sample: "lemonsworld Episode #46. How To Sneak Your V8 Miata Past The Lemons." Sample ...

### **[Ask Google](http://frequenturinationinmenexplained.com/bing-answer-my-questions.pdf)**

What question does Bing have a funny answer to? Update: Nobody seems to understand the question. What I meant to ask was if there was anything interesting that would pull up a funny response. On Google, if you type in "Cabbages are" it pulls up "Fluffy". What can I ask on Bing.com that will be slightly humorous? Answer Save. 6 Answers. Relevance. ??????? ?. Lv 4. 1 decade ago ...

### [Bing \(search engine\) - Wikipedia](http://frequenturinationinmenexplained.com/bing-answer-my-questions.pdf)

What finally broke me was the recipes.. On July 1, I abandoned Google search and committed myself instead to Bing. I downloaded the Bing app on my phone. I made it the default search mode in ...

# [Microsoft Engineer Within Bing Interview Questions | Glassdoor](http://frequenturinationinmenexplained.com/bing-answer-my-questions.pdf)

I have google chrome and have even went to the settings to change my homepage to google.com but when ever I open up google chrome it directs me to bing. I want my homepage to be google, not bing.

# [what are the steps to remove bing from my computer ...](http://frequenturinationinmenexplained.com/bing-answer-my-questions.pdf)

I, too, want the rotten unwanted BING off my computer. Like other posters, I do not see Bing in Programs as capable to be changed or removed. I do not understand how while I do have Yahoo...I use it for mail and to hold created folders...the Bing thing keeps showing up when I have no need/want for it.

# [How do I get the stupid BING questions off my computer ...](http://frequenturinationinmenexplained.com/bing-answer-my-questions.pdf)

I just had a friend install Windows 7 on my PC and I recently found an application running called "Bing Bar" in the processes in my task manager. Now I don't see anything in the little dock menu on the bottom right corner, nor is it an actual open application. Is it something I can simply uninstall? I have a feeling that it's a search bar, but I have no need for that when I'm not browsing the ...

# [Why is my google chrome using bing? | Yahoo Answers](http://frequenturinationinmenexplained.com/bing-answer-my-questions.pdf)

ORIGINAL QUESTION: "What is one question that has never been Googled?" ANSWER: Google handles over 2 trillion searches per year. Over 15 % of them are questions that have never been googled! That's over 500 million questions per day googled for th...

# [How do I block bing.com? | Yahoo Answers](http://frequenturinationinmenexplained.com/bing-answer-my-questions.pdf)

I have google chrome and whenever I open it up I get bing.com. My homepage is set to Google.com but it always brings me to bing. But when I click on the home page button it brings me to google. BING SUCKS! Answer Save. 3 Answers. Relevance. Bort. Lv 6. 8 years ago. Favourite answer. When you open Chrome there is a wrench icon in the upper right. Click on the wrench and then click on 'Settings ...

### [how do my website top level in bing? | Yahoo Answers](http://frequenturinationinmenexplained.com/bing-answer-my-questions.pdf)

how can I retrieve bing as my home page? Answer Save. 1 Answer. Relevance. Sharon. Lv 7. 1 year ago. To change your homepage in Firefox: 1. Click the menu button represented by three lines on the top right corner, 2. Select Options. 3. Choose the General panel and enter the url of the page you want. To change your homepage in Chrome: On your computer, open Chrome. At the top right, click More ...

### [how do i delete bing from being my homepage? | Yahoo Answers](http://frequenturinationinmenexplained.com/bing-answer-my-questions.pdf)

Before you say ANYTHING I've already looked under browser.search.defaultenginename in about:config and it says it's Google, so I know Bing is stealing my searches. I don't use the search bar in Firefox, I just use the address bar for everything like in Chrome. It was fine until just recently it uses Bing to search instead of Google like it usually does.

### [How can I get Bing off my computer.? | Yahoo Answers](http://frequenturinationinmenexplained.com/bing-answer-my-questions.pdf)

25 music quiz questions 2020: best artist, song and album questions and answers for your online pub quiz music round. 25 funny pub quiz questions 2020: hilarious and quirky trivia to ask in your ...

# [Bing Ads Accredited Professional Exam Answers 2018 ...](http://frequenturinationinmenexplained.com/bing-answer-my-questions.pdf)

4 Answers. Relevance. Barkley Hound. Lv 7. 8 years ago. Favourite answer. To make ANY page your home page do the following. First go to the page you want to be your home page. See if there is a link at the top of the page to do it for you. Some pages such as Yahoo.com have the link for IE and not Firefox. If there is no link then.... A. If you are using Internet Explorer. 1. There is a little ...

### [How do I unhide my toolbar? | Yahoo Answers](http://frequenturinationinmenexplained.com/bing-answer-my-questions.pdf)

how do I remove bing search engine from my PC? Answer Save. 7 Answers. Relevance. Ahtsham . 3 years ago. Go to Chrome Settings then Manage Search Engines then Select Google as your Search engine or From Here you can add or remove Search engines. 0 0 0. Log in to reply to the answers Post; Career. 3 years ago. For Crome Users : 1. Go to Crome Settings. 2. Go to Manage Search Engines. 3. Select ...

# Bing Answer My Questions

The most popular ebook you must read is Bing Answer My Questions. I am sure you will love the Bing Answer My Questions. You can download it to your laptop through easy steps.

Bing Answer My Questions

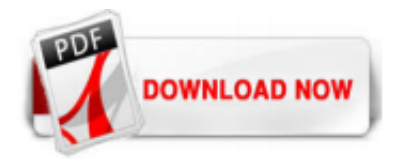

 $1/1$